10/01/2007

Cécile HARDEBOLLE <Cecile.Hardebolle@supelec.fr> Supélec – Département Informatique

Cécile Hardebolle, Frédéric Boulanger, Dominique Marcadet, Guy Vidal-Naquet

Contexte : modélisation du comportement de systèmes hétérogènes

# Vocabulaire et problématique :

# Notre approche :

## Architecture :

- + Tout système peut être observé
- + L'observation d'un système est faite à partir de l'observation de chacun de ses composants au même instant
- + L'ordonnancement du calcul des observations des composants est fonction du modèle de calcul en jeu

 $\rightarrow$  Approche générique

# Modèle de calcul (MoC) :

- + Description de l'aspect comportemental d'une méthode de modélisation
- + Ensemble de règles permettant de calculer le comportement résultant de la combinaison des comportements des composants d'un système

? Modélisation hétérogène :

+ Utilisation conjointe de plusieurs modèles de calcul

Modèle d'exécution :

+ Spécialisation opérationnelle d'un modèle de calcul

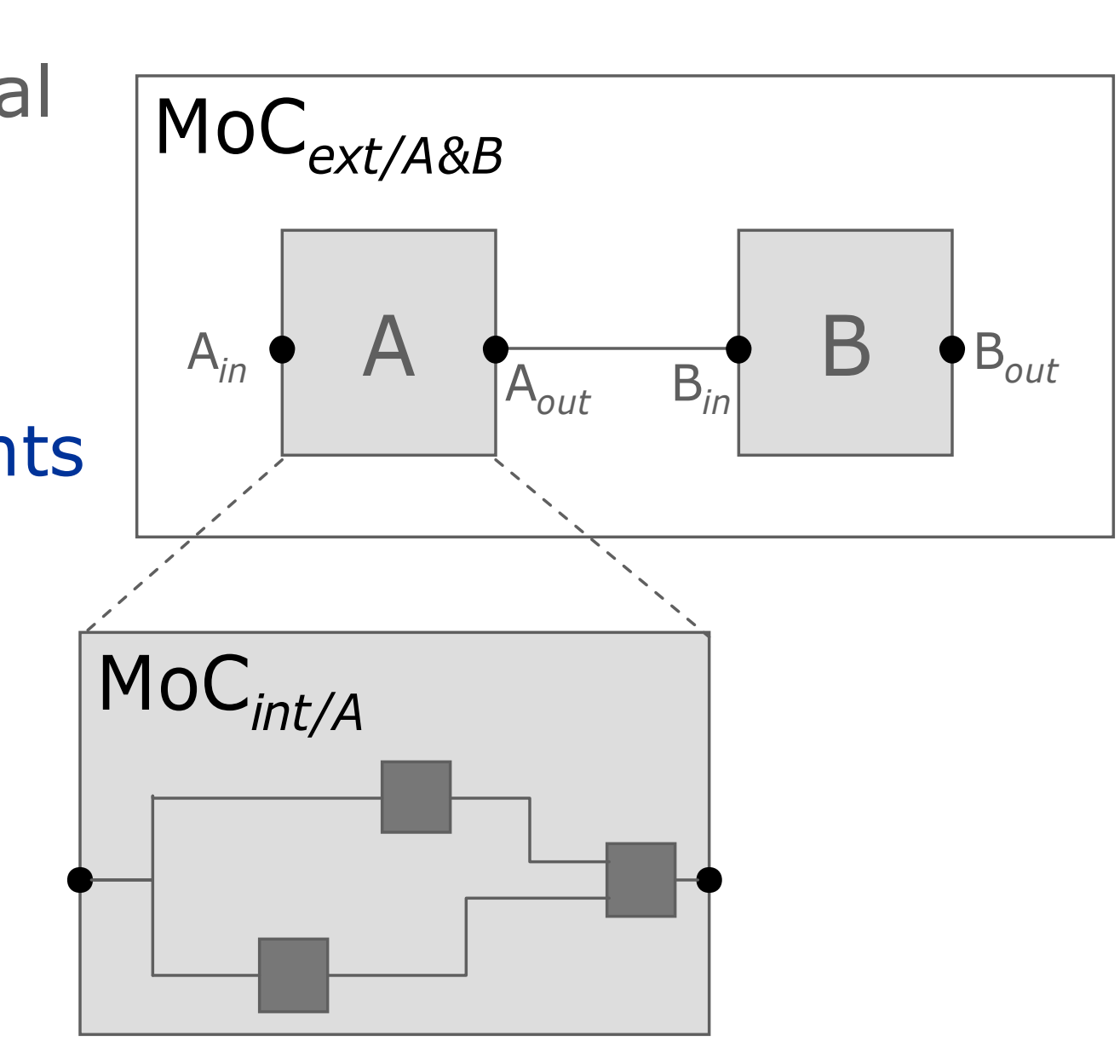

Boîte noire : observation à l'interface

+ Un composant est considéré comme un élément fermé

+ On ne s'intéresse pas à la façon dont un composant fonctionne mais à ce qu'il échange avec son environnement

 $\rightarrow$  Approche modulaire

### Snapshots : observations pures et « instantanées »

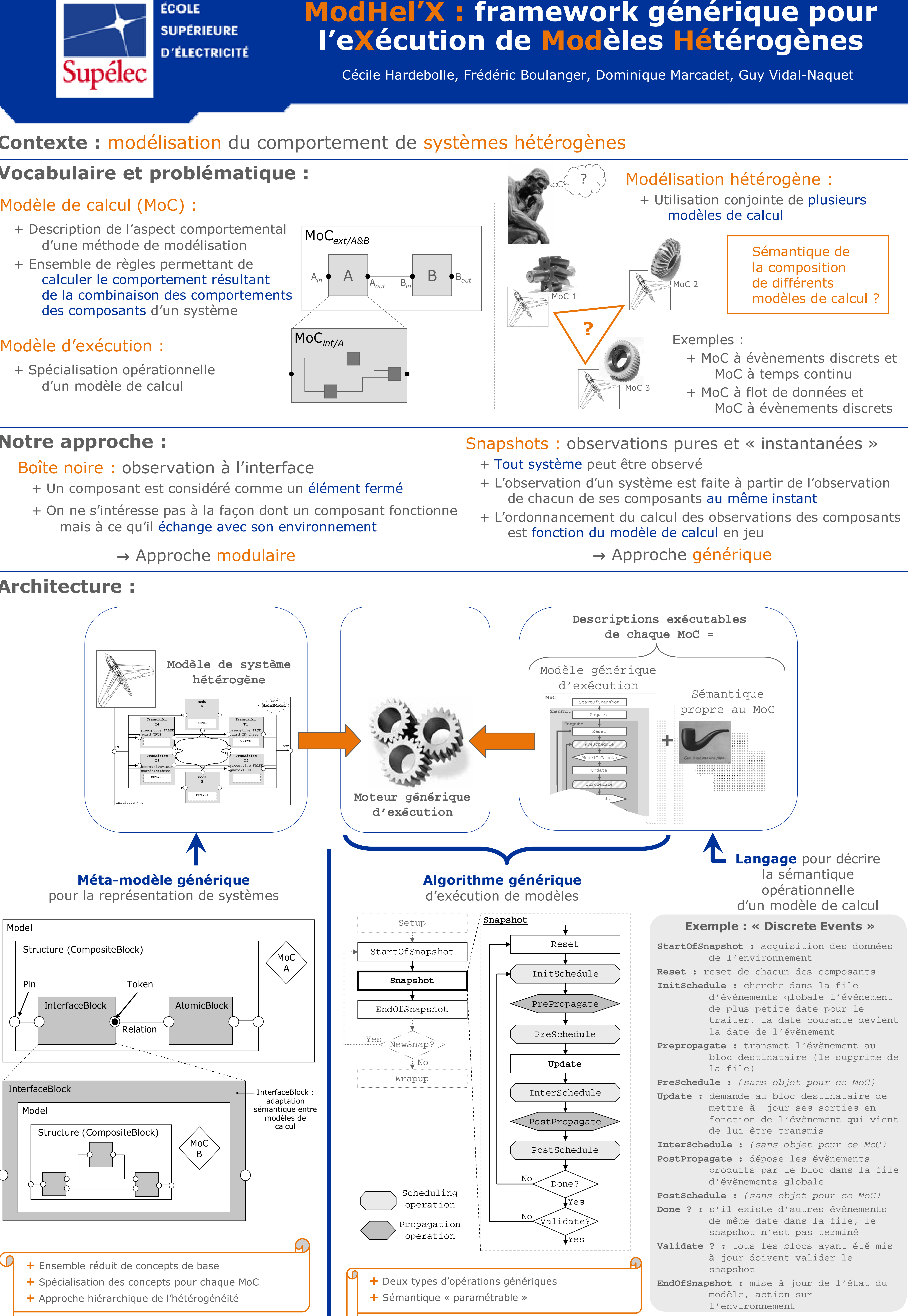

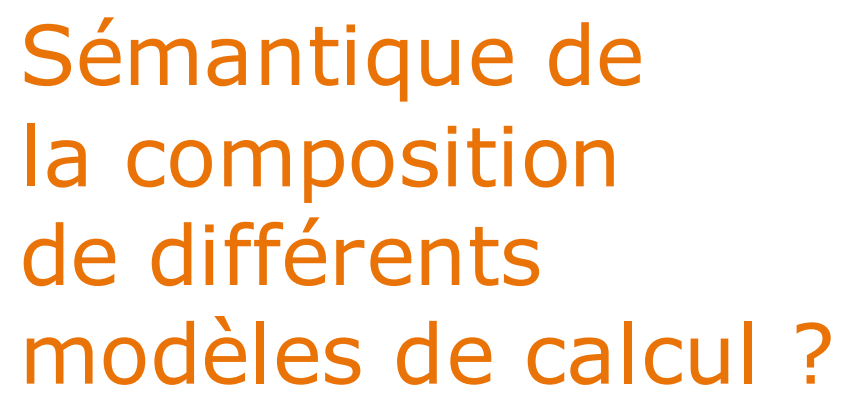

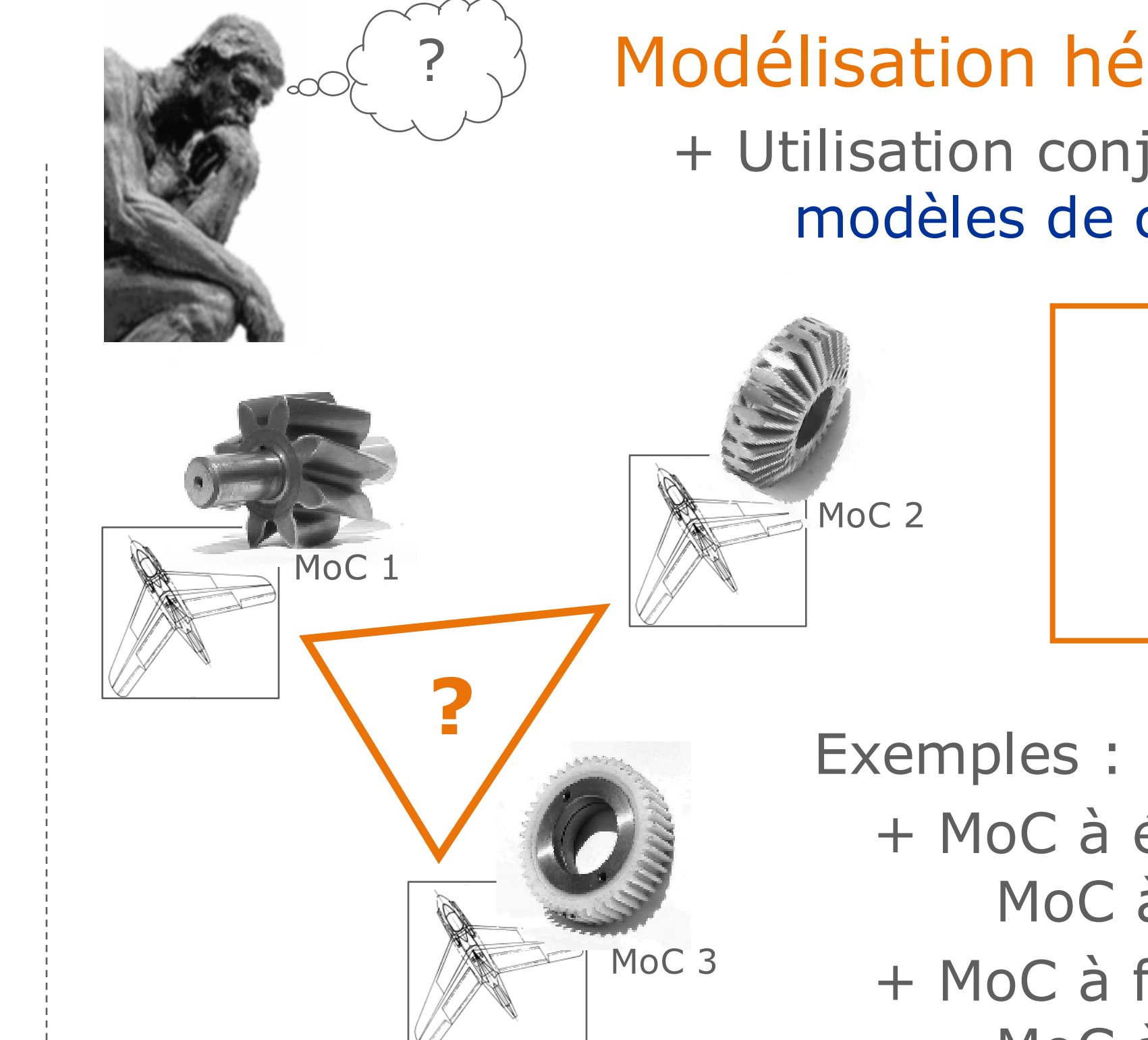

- + MoC à évènements discrets et MoC à temps continu
- + MoC à flot de données et MoC à évènements discrets

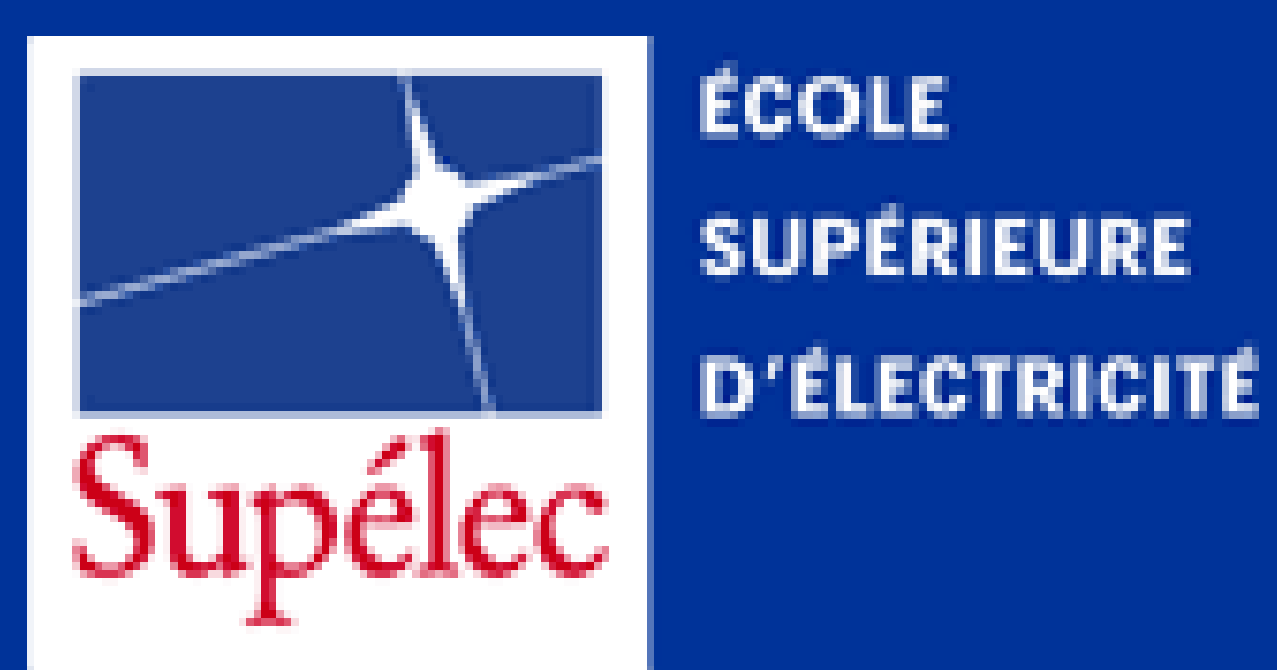

# l'eXécution de Modèles Hétérogènes